## Schnittwinkel

#### Schnittwinkel von Geraden

Der Schnittwinkel zweier sich schneidender Geraden ist der kleinere der beiden Winkel  $\alpha$  und  $\beta$ .

Falls die Berechnung mit  $\vec{a} \cdot \vec{b} = |\vec{a}| |\vec{b}| \cos \beta$  einen Winkel  $\beta$  größer als 90° ergibt, ist der Schnittwinkel  $\alpha = 180^{\circ} - \beta$ . Da sich cos  $\beta$  und cos  $\alpha$  nur im Vorzeichen unterscheiden, führt

$$
|\vec{a} \cdot \vec{b}| = |\vec{a}| |\vec{b}| \cos \alpha
$$

stets zum (korrekten) spitzen Winkel.

1. Gegeben sind die Richtungsvektoren zweier sich schneidender Geraden. Berechne den Schnittwinkel:

a) 
$$
\vec{u} = \begin{pmatrix} 1 \\ -2 \\ -2 \end{pmatrix}
$$
 und  $\vec{v} = \begin{pmatrix} 0 \\ 3 \\ 4 \end{pmatrix}$  b)  $\vec{u} = \begin{pmatrix} -1 \\ 2 \\ 2 \end{pmatrix}$ und  $\vec{v} = \begin{pmatrix} 0 \\ 3 \\ 4 \end{pmatrix}$ 

#### Schnittwinkel von Gerade und Ebene

Der Schnittwinkel  $\alpha$  von Gerade und Ebene ist der Winkel zwischen der Geraden und ihrer senkrechten Projektion.

Falls der Winkel  $\beta$ , den Normalenvektor und Richtungsvektor einschließen, kleiner als 90° ist, so ist der Schnittwinkel  $\alpha = 90^{\circ} - \beta$ . Möglich ist jedoch auch, dass  $\beta$  größer als 90° ist. Dann ist  $\alpha = \beta - 90^\circ$ . Da cos  $\beta = \sin \alpha$  ist, wird mit

$$
\mid \vec{a} \cdot \vec{b} \mid \, = \, \mid \vec{a} \mid \mid \vec{b} \mid \sin \alpha
$$

stets der gesuchte Winkel ermittelt.

2. Gegeben sind der Richtungsvektor einer Geraden und der Normalenvektor einer Ebene. Berechne den Schnittwinkel:

a) 
$$
\vec{u} = \begin{pmatrix} 1 \\ 3 \\ 1 \end{pmatrix}
$$
,  $\vec{n} = \begin{pmatrix} -1 \\ -1 \\ -1 \end{pmatrix}$  b)  $\vec{u} = \begin{pmatrix} 1 \\ 3 \\ 1 \end{pmatrix}$ ,  $\vec{n} = \begin{pmatrix} 1 \\ 1 \\ 1 \end{pmatrix}$ 

#### Schnittwinkel von Ebenen

Der Schnittwinkel  $\alpha$  von zwei Ebenen ist der Winkel zwischen zwei Geraden, die senkrecht zur Schnittgeraden verlaufen.

Falls die Normalenvektoren einen Winkel $\beta$ größer als  $90^\circ$ einschließen, ist der Schnittwinkel  $\alpha = 180^\circ - \beta$  oder zusammengefasst:

$$
\mid \vec{n}_1 \cdot \vec{n}_2 \mid \, = \, \mid \vec{n}_1 \mid \mid \vec{n}_2 \mid \, \cos \alpha
$$

3. Gegeben sind die Normalenvektoren zweier Ebenen. Berechne den Schnittwinkel:

a) 
$$
\vec{n}_1 = \begin{pmatrix} 1 \\ 1 \\ 2 \end{pmatrix}
$$
 und  $\vec{n}_2 = \begin{pmatrix} -1 \\ 2 \\ -1 \end{pmatrix}$  b)  $\vec{n}_1 = \begin{pmatrix} 1 \\ 1 \\ 2 \end{pmatrix}$ und  $\vec{n}_2$ ;  
Roolfs

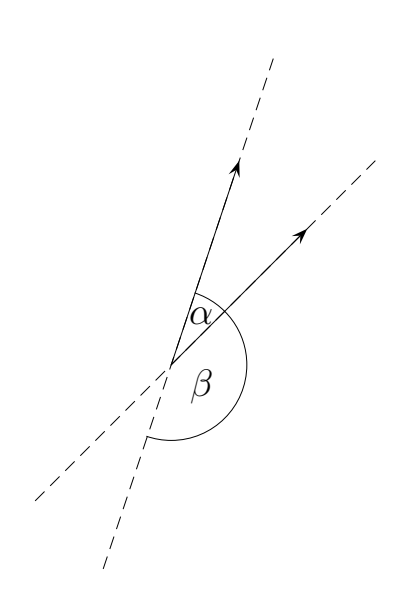

 $\beta/\alpha$ 

 $\vec{n}_1$ 

 $\vec{n}_2$ 

α

α

 $\sqrt{ }$  $\mathbf{I}$ 

1  $-2$ 1  $\setminus$  $\mathcal{F}$ 

# Warum sin?

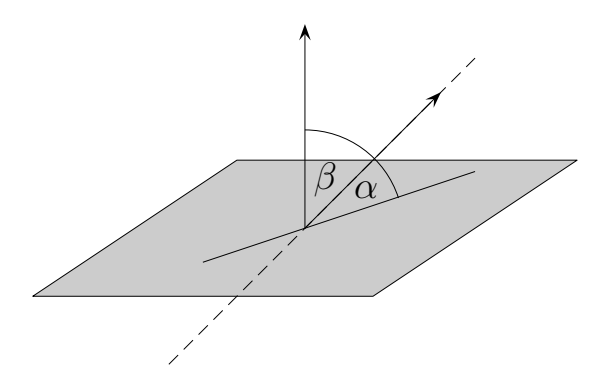

$$
\cos \beta = \frac{|\vec{a} \cdot \vec{b}|}{|\vec{a}||\vec{b}|}
$$

$$
\beta = 90^{\circ} - \alpha
$$

$$
\underbrace{\cos(90^{\circ} - \alpha)}_{\sin \alpha} = \frac{|\vec{a} \cdot \vec{b}|}{|\vec{a}||\vec{b}|}
$$

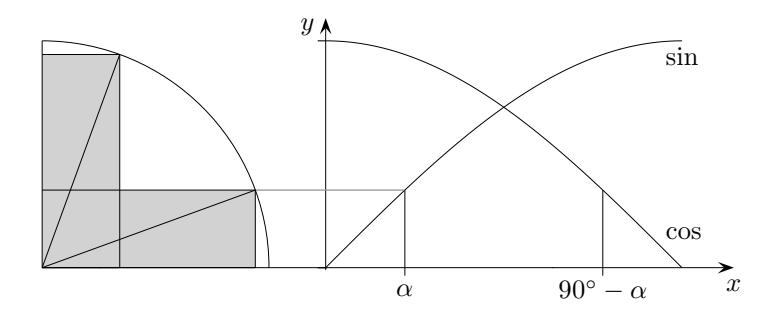

Roolfs

## Schnittwinkel

### Schnittwinkel von Geraden

1. Gegeben sind die Richtungsvektoren zweier sich schneidender Geraden. Berechne den Schnittwinkel:

a) 
$$
\vec{u} = \begin{pmatrix} 1 \\ -2 \\ -2 \end{pmatrix}
$$
 und  $\vec{v} = \begin{pmatrix} 0 \\ 3 \\ 4 \end{pmatrix}$  b)  $\vec{u} = \begin{pmatrix} -1 \\ 2 \\ 2 \end{pmatrix}$ und  $\vec{v} = \begin{pmatrix} 0 \\ 3 \\ 4 \end{pmatrix}$ 

### Schnittwinkel von Gerade und Ebene

2. Berechne den Schnittwinkel:

a) 
$$
\vec{u} = \begin{pmatrix} 1 \\ 3 \\ 1 \end{pmatrix}
$$
,  $\vec{n} = \begin{pmatrix} -1 \\ -1 \\ -1 \end{pmatrix}$  b)  $\vec{u} = \begin{pmatrix} 1 \\ 3 \\ 1 \end{pmatrix}$ ,  $\vec{n} = \begin{pmatrix} 1 \\ 1 \\ 1 \end{pmatrix}$ 

### Schnittwinkel von Ebenen

3. Berechne den Schnittwinkel:

a) 
$$
\vec{n_1} = \begin{pmatrix} 1 \\ 1 \\ 2 \end{pmatrix}
$$
 und  $\vec{n_2} = \begin{pmatrix} -1 \\ 2 \\ -1 \end{pmatrix}$  b)  $\vec{n_1} = \begin{pmatrix} 1 \\ 1 \\ 2 \end{pmatrix}$  und  $\vec{n_2} = \begin{pmatrix} 1 \\ -2 \\ 1 \end{pmatrix}$ 

Roolfs

## Schnittwinkel, Ergebnisse

#### Schnittwinkel von Geraden

1. Gegeben sind die Richtungsvektoren zweier sich schneidender Geraden. Berechne den Schnittwinkel:

a) 
$$
\vec{u} = \begin{pmatrix} 1 \\ -2 \\ -2 \end{pmatrix}
$$
 und  $\vec{v} = \begin{pmatrix} 0 \\ 3 \\ 4 \end{pmatrix}$  b)  $\vec{u} = \begin{pmatrix} -1 \\ 2 \\ 2 \end{pmatrix}$ und  $\vec{v} = \begin{pmatrix} 0 \\ 3 \\ 4 \end{pmatrix}$ 

a) 
$$
21,0^{\circ}
$$
 b)  $21,0^{\circ}$ 

### Schnittwinkel von Gerade und Ebene

2. Berechne den Schnittwinkel:

a) 
$$
\vec{u} = \begin{pmatrix} 1 \\ 3 \\ 1 \end{pmatrix}
$$
,  $\vec{n} = \begin{pmatrix} -1 \\ -1 \\ -1 \end{pmatrix}$  b)  $\vec{u} = \begin{pmatrix} 1 \\ 3 \\ 1 \end{pmatrix}$ ,  $\vec{n} = \begin{pmatrix} 1 \\ 1 \\ 1 \end{pmatrix}$   
a) 60,5° b) 60,5°

$$
f_{\rm{max}}
$$

### Schnittwinkel von Ebenen

3. Berechne den Schnittwinkel:

a) 
$$
\vec{n_1} = \begin{pmatrix} 1 \\ 1 \\ 2 \end{pmatrix}
$$
 und  $\vec{n_2} = \begin{pmatrix} -1 \\ 2 \\ -1 \end{pmatrix}$  b)  $\vec{n_1} = \begin{pmatrix} 1 \\ 1 \\ 2 \end{pmatrix}$  und  $\vec{n_2} = \begin{pmatrix} 1 \\ -2 \\ 1 \end{pmatrix}$ 

a) 
$$
80,4^{\circ}
$$
 b)  $80,4^{\circ}$